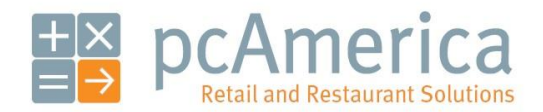

*One Blue Hill Plaza, 16th Floor, PO Box 1546 Pearl River, NY 10965 1-800-PC-AMERICA, 1-800-722-6374 (Voice) 845-920-0800 (Fax) 845-920-0880*

# First data FDMS North / Datawire Integration using Cardnet

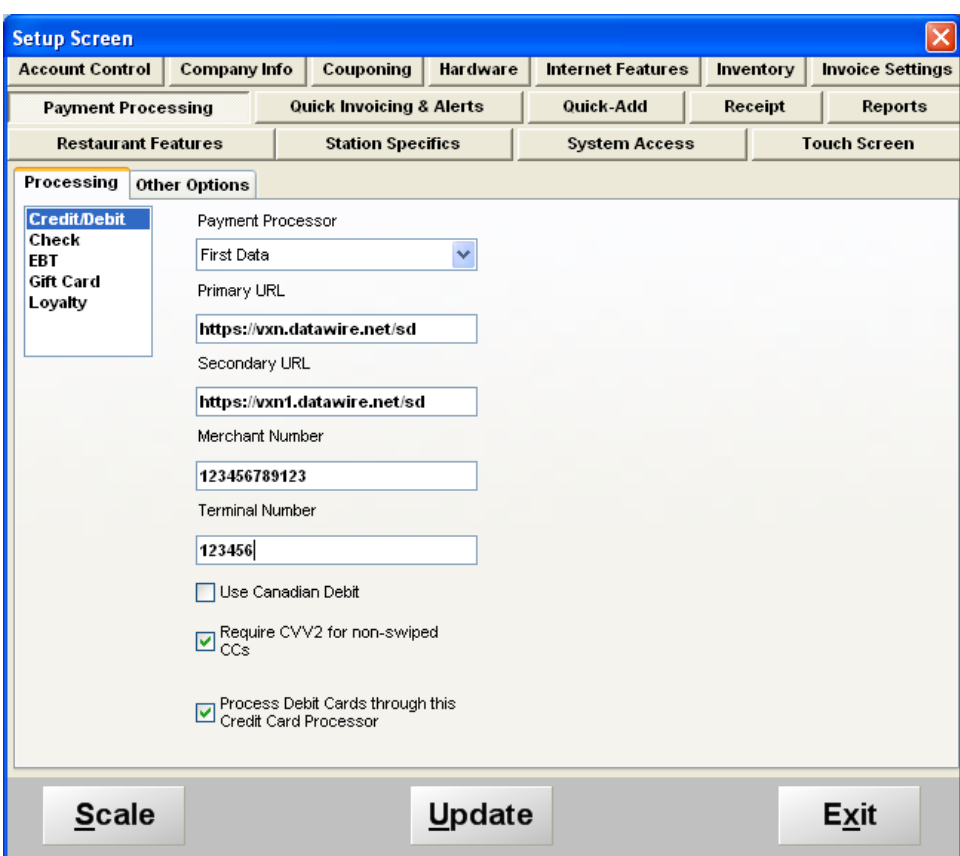

In order to use First Data a specific .dll file (vxncom.dll) must be registered and the software must be running CRE/RPE version **12.8033** or later.

**Checking that the .dll file has been Registered**

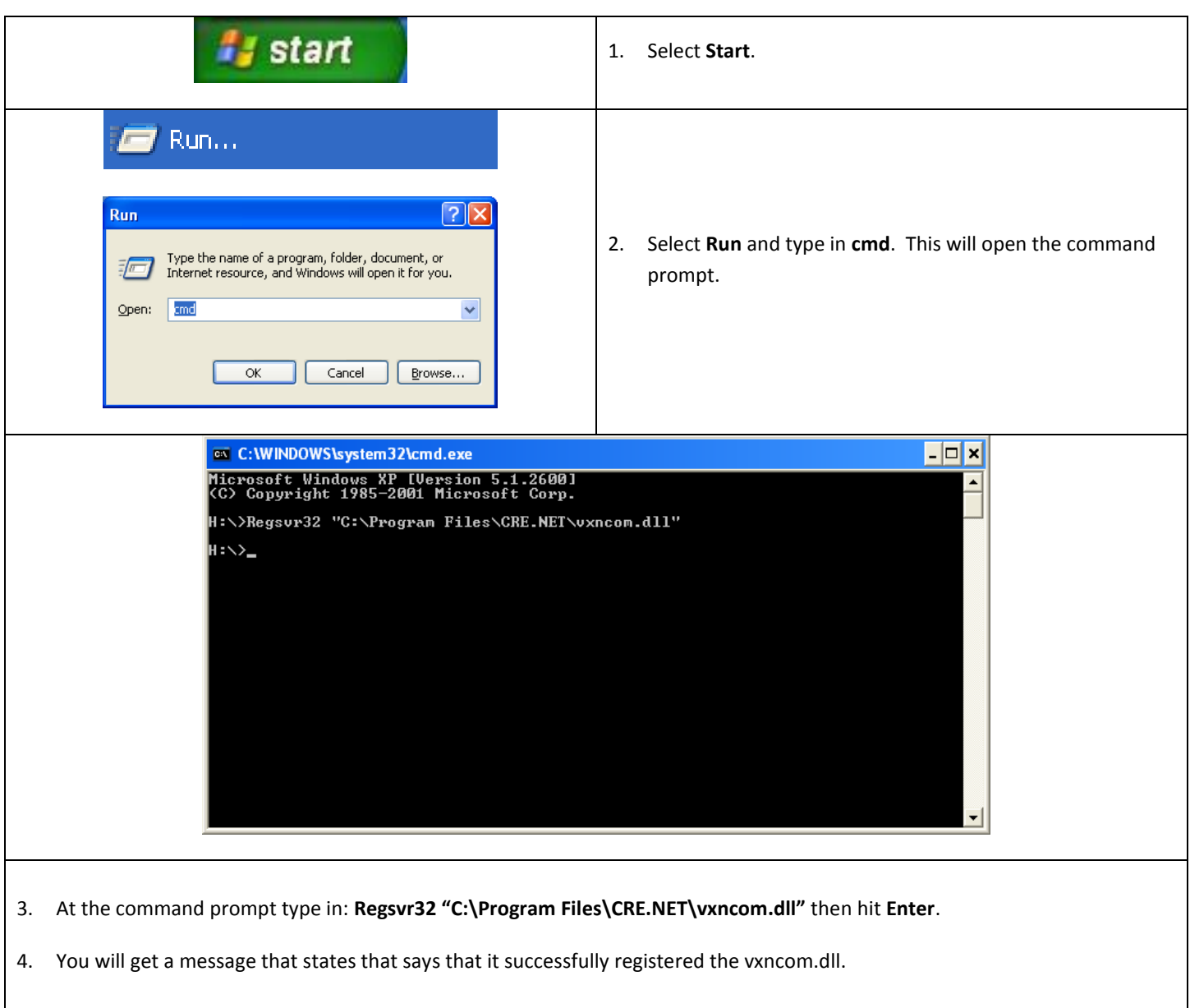

**Changing settings in CRE/RPE**

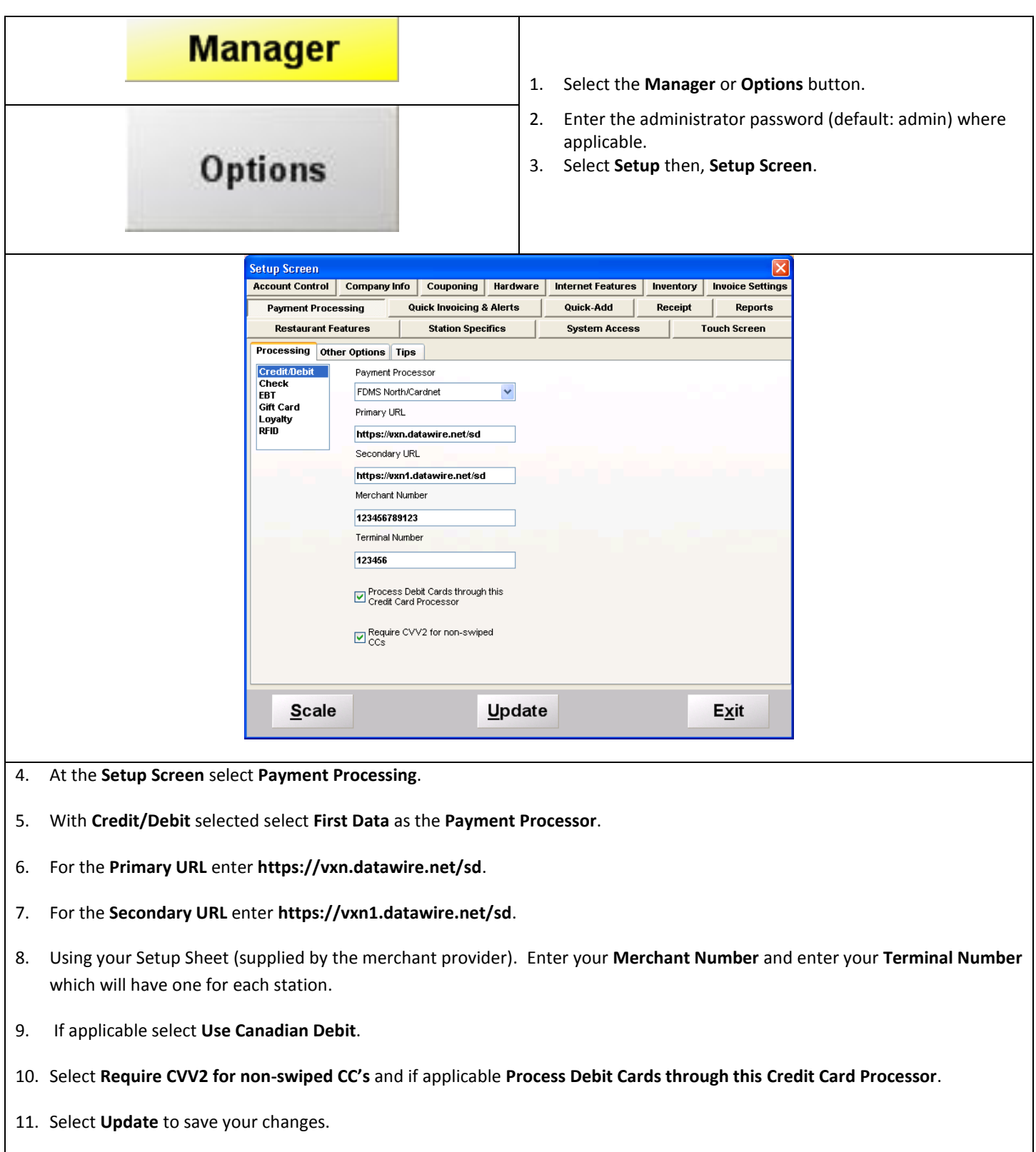

**Credit Card Settlement Info**

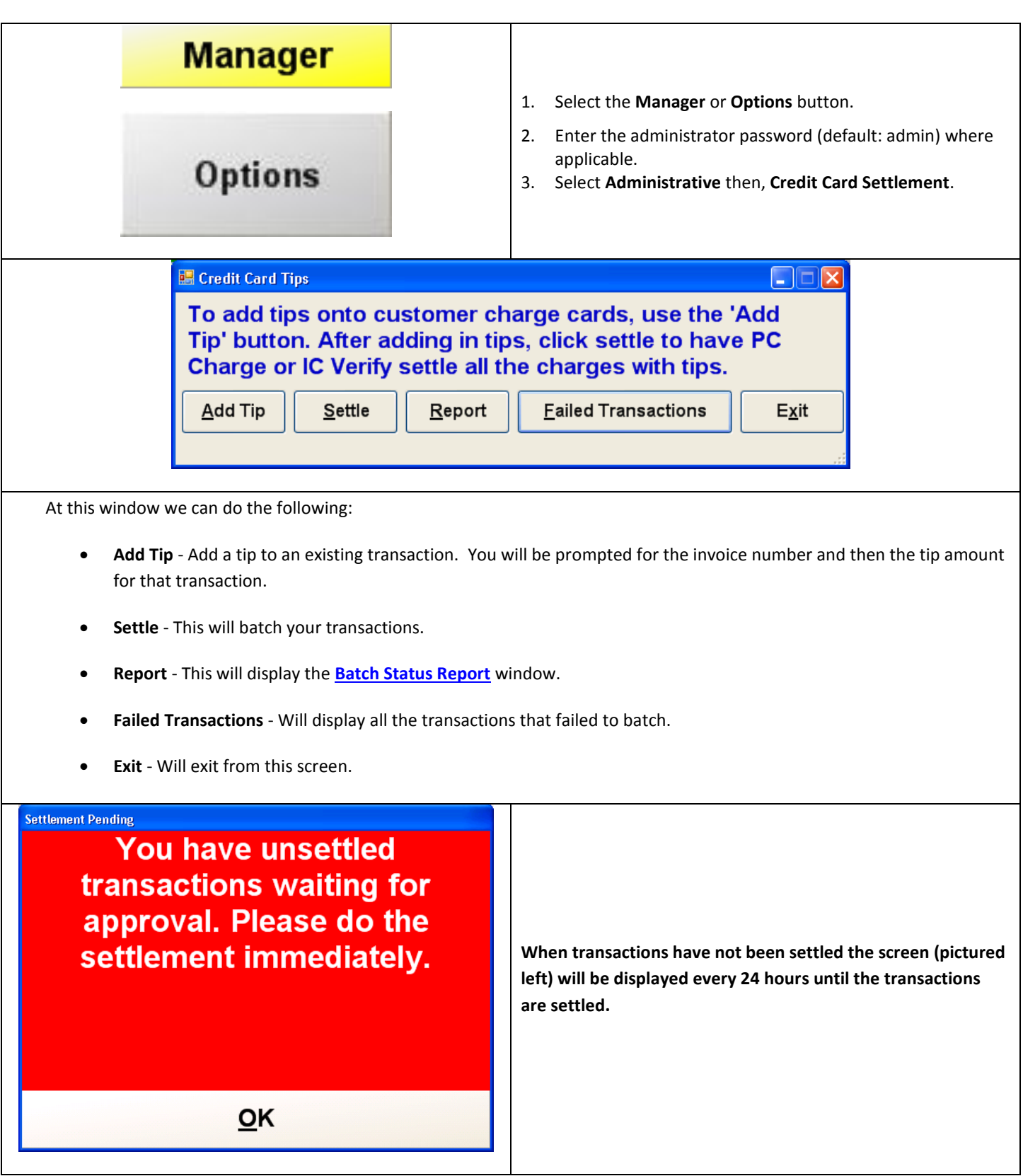

### <span id="page-4-0"></span>**Batch Status Report Window**

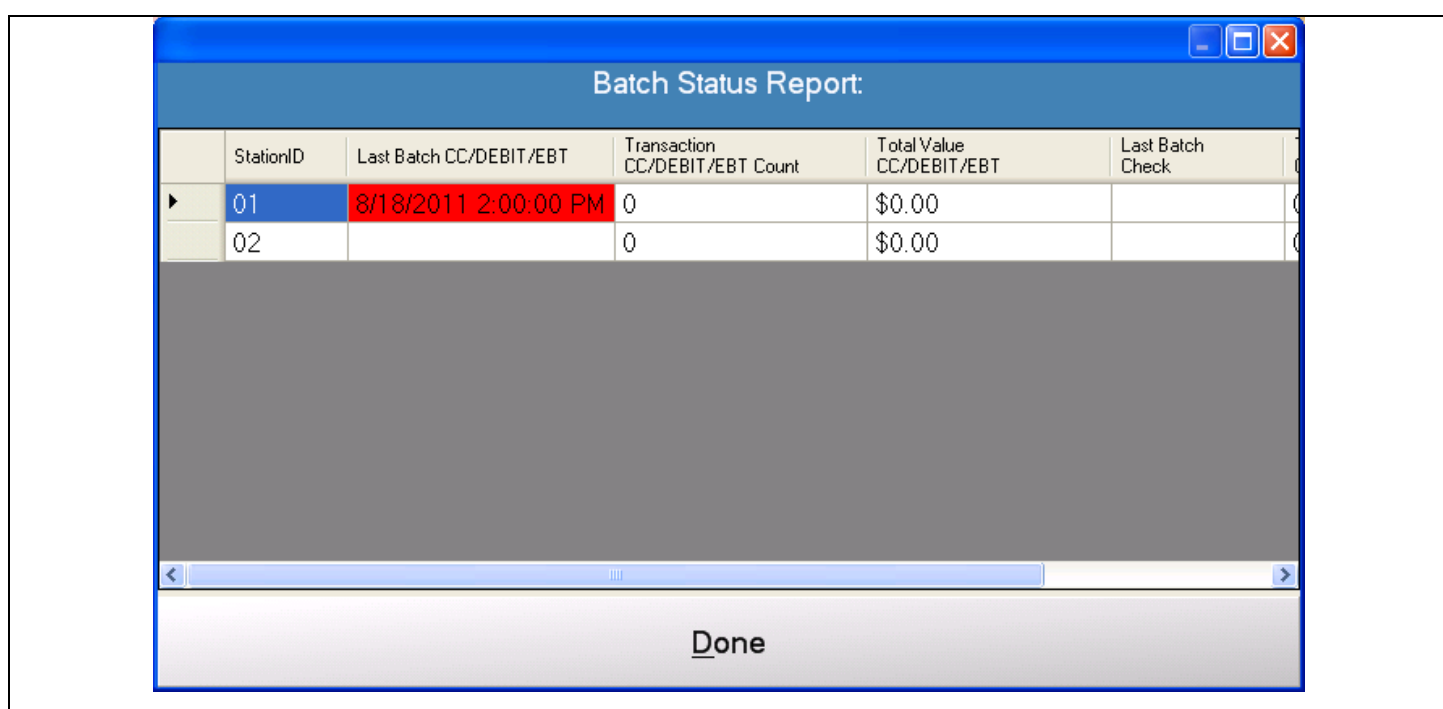

This window will display the following information:

- **•** StationID This will display all of the stationID's.
- **Last Batch CC/Debit/EBT** This will display the date that the last CC/Debit/EBT batch occurred. If the date is displayed in RED then the last batch was ran more than 48 hours ago.
- **Transaction CC/Debit/EBT Count** This will display the total number of CC/Debit/EBT Batch transactions.
- **Total Value CC/Debit/EBT**  This will display the total value of CC/Debit/EBT Batch transactions.
- **Last Batch Check** This will display the date that the last Check batch occurred. If the date is displayed in RED then the last batch was ran more than 48 hours ago.
- **Transaction Check Count** This will display the total number of Check Batch transactions.
- **Total Value Check** This will display the total value of Check Batch transactions.
- **•** Done Will exit from this screen.

**Other Options**

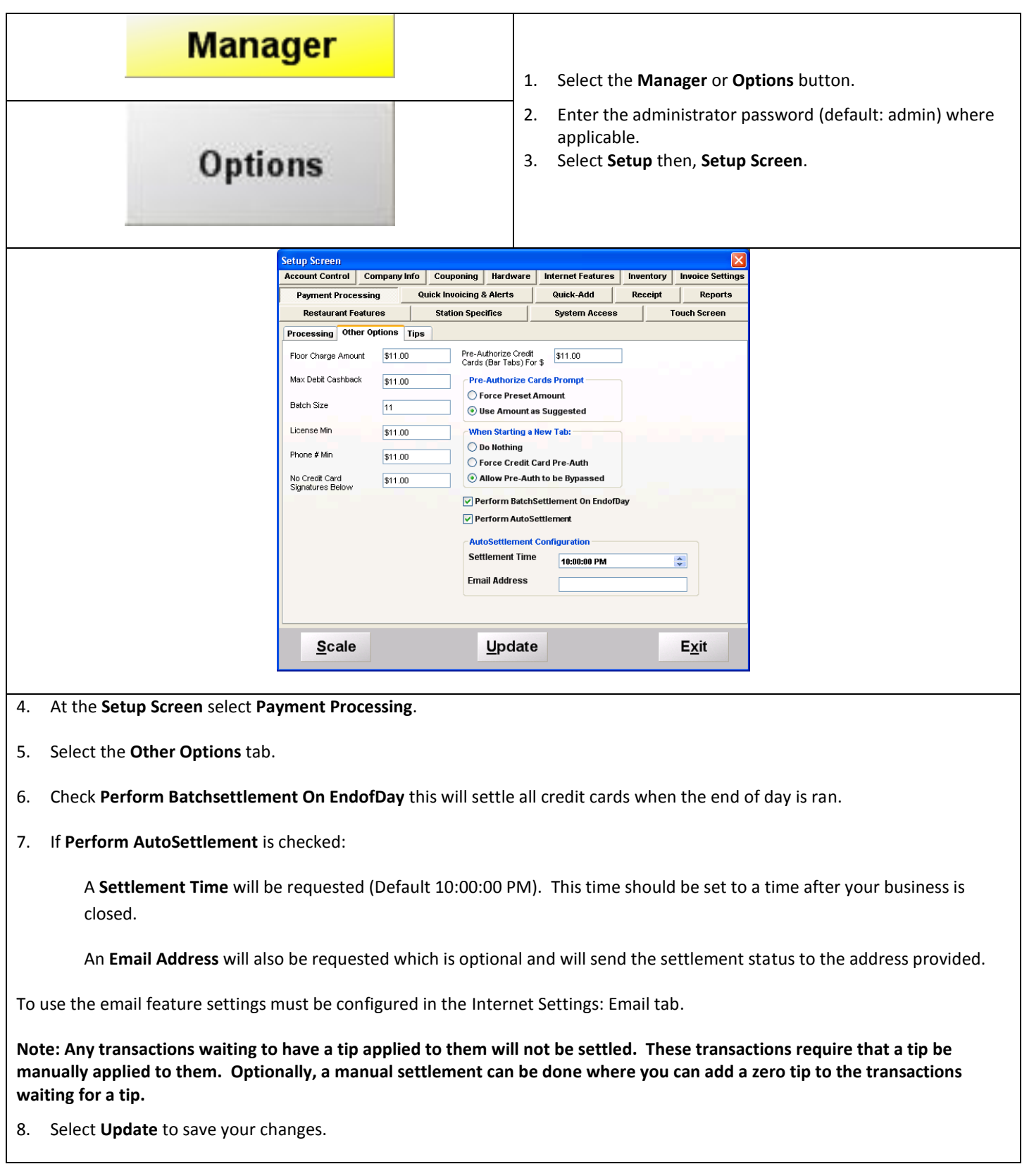

**Sample Credit Card Setup Sheet** (supplied by the merchant provider)

Merchant Services 1 Western Maryland Parkway Hagerstown, MD 21740

# **Cardnet Setup Information**

pcAmerica One Blue Hill Plaza Second Floor, PO Box 1546 Pearl River, NY 10965

## The following information is to be used to configure your software for Credit Card processing on the Cardnet Network.

#### **CREDIT CARDS**

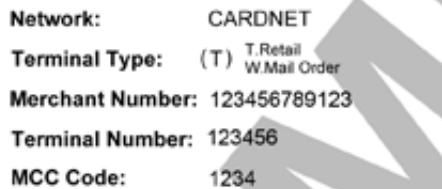

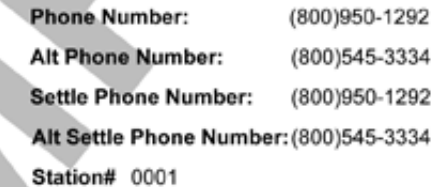

Alternative Gift Card MID# 12345678912

ValueLink Gift Card #

IMPORTANT: If you are authorizing American Express transactions directly with American Express, you must program their phone number separately from the authorization phone numbers<br>above. The above auth phone numbers are the FDMS authorized cards only.

#### **DEBIT CARDS**

If this says "Yes" use the following information to setup the Debit Card portion of the software: NO

**Encryption Key: Key Number:** 

**Debit Terminal Type:** 

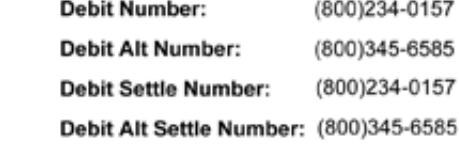

IMPORTANT: The maximum Baud Rate for both Credit Cards and Debit is 1200.

For additional details you may contact the Technical Help Desk at: (800) 501-8748

LTR - PPOX